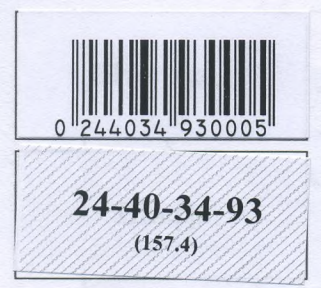

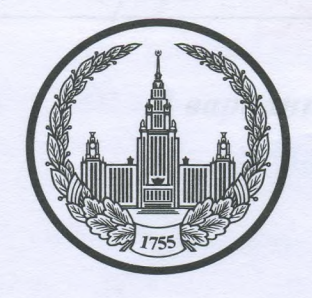

# МОСКОВСКИЙ ГОСУДАРСТВЕННЫЙ УНИВЕРСИТЕТ имени М.В.ЛОМОНОСОВА

Вариант\_

Место проведения Москва город

# ПИСЬМЕННАЯ РАБОТА

Олимпиада школьников "Ломочьс

наменование олимпиады

TTO ucmopum

профиль олимпиады

Baucoba Muscauna Bulkmanobura

Дата

<u>« 9 » апреля 2023 года</u>

Подпись участника

 $24 - 40 - 34 - 93$ <br>(157.4)

Олимпиада «Ломоносов»

2 вариант

**SANSONADA** 

 $5 - 9$  классы

РАЗДЕЛ «А»

Задание 1.

**MACHINESS** 2023

**Кольника в** 

Прочитайте отрывок из летописи и ответьте на вопросы.

«Яков же, сын Ольгердов, впал в латинскую ересь — стал Ягайлом, великим князем литовским, и был он советником и другом Мамая, которого разбил за Доном благоверный великий князь Диштрий Иванович Доникой. И Витовт Кейстутович заключил союз с Ягайлом. После этого Ягайло был позван в Краков, и короновали его в Кракове польским королем, а в Вильне он посадил брата своего Витовта. Витовт же, став в Вильне великим князем литовским, начал строить много новых городов, укрепил Киев и Чернигов и взял Брянск и Смоленск, и присоединились к Витовту все князья пограничные с вотчинами своими: от Киева до самого княжества Фоминского...»

1. Вставьте имя Великого князя, пропущенное в цитате. Укажите годы его великого княжения.

2. Назовите источник, из которого взят этот отрывок. В каком веке он появился?

3. Каких политических, дипломатических и экономических успехов добился герой этого отрывка? Приведите не менее 3 примеров.

4. Как правление этого Великого князя повлияло на историю Руси?

Dimmini Ubdrober (Usannober) Doncrois KHIDNCCHULA - 1359-1389, Tagor beimmen Knowner  $1369 - 1389$ 

Mumue Duumpur Dourson, XV bex;

Connouncembanko desorduresista yomenier Knewww. nephoe knubual notabirefulle puccidum Botickdum, OOKEALL Sumbe, Sicecon B Chil Longon ruppheus.  $\rho$ 

nobuetura. Dumming Dourcoro berou Sumbe 9 ceremons 13802, urronunce no Baromoù Drafe, eu Joul Mourka Oreneared reagbuild Merita halumullarono yeumnd geneit wholeno Cozwabums dong Journall

## Задание 2. Установите соответствие между войной и сражением.

| 1. Семилетняя<br>война                           | А. Битва за перевал Сен-Готард |           |
|--------------------------------------------------|--------------------------------|-----------|
| 2. Русско-<br>французская<br>война. 1798-1799.   | Б. Сражение на Березине        | $2 - 14$  |
| 3. Война с<br>Францией. 1805-<br>1807 FF.        | В. Битва по Лепцигом           |           |
| 4. Отечественная<br>война 1812 г.                | У. Сражение при Кунерсдорфе    |           |
| 5. Война с<br>Наполеоном<br>$1813 - 1814$<br>TT. | Д. Битва под Прейсиш-Эйлау     | $5-$<br>R |

Задание 3. Рассмотрите изображение и ответьте на вопросы.

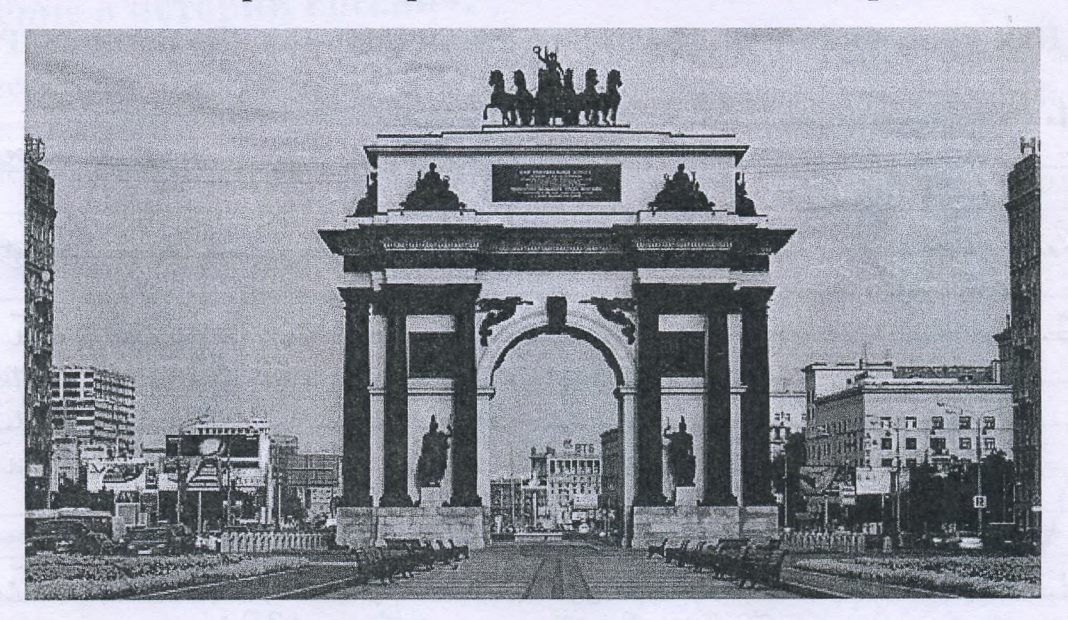

1. Как называется монумент и в каком городе он находится? 2. В честь какого события он воздвигнут? 3. Какая из картин, изображенных ниже, по времени своего появления соответствует этому памятнику (отметьте ее номер)?

 $24 - 40 - 34 - 93$ 1.  $3.$ 4. 1. Minieuguapaussiaa aprà, 2. Mocreba.<br>2. B recons nobega B Omercanbension boute 18122. 3, 蠢  $3011$ 

Задание 4. Рассмотрите представленное изображение и ответьте на следующие вопросы:

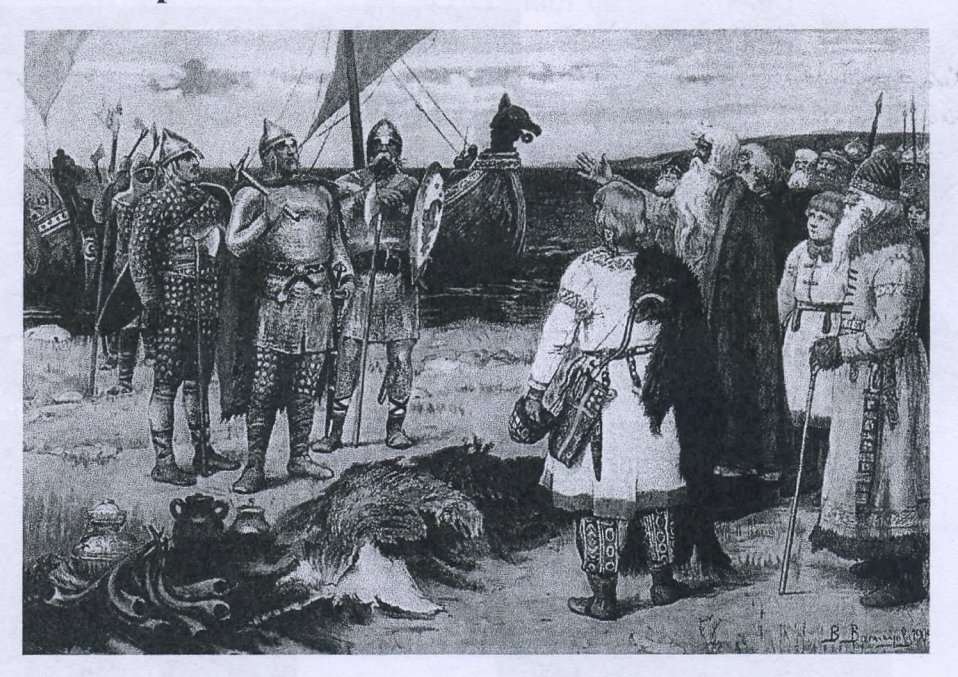

- 1. Какой памятник древнерусской литературы дал основу для сюжета картины? Кого принято считать автором этого произведения и к какому веку относится его творчество?
- 2. Назовите дату описываемого события.
- 3. Приведите пример других древнерусских литературных памятников, в которых упоминается это историческое событие.
- 4. Опишите кратко (в 3 4-х предложениях) событие с указанием имен основных персонажей.

"TTOBecome TOMODOMAI Sanrer 862.  $20$ iemonuce; Pagzilburoberaa remolabrerismebisearc neja alabriel- $4.$  $\kappa$ Brangnob ich  $9,006$ Bernumoca AMRILL Krudsice Barmonibusc nouumie UMI

#### Залание 5.

1. По какому принципу составлен логический ряд? Вои, гриди, отроки, детские

Pasiurinae budit rocharppierun Philairy

2. В этом логическом ряду есть лишний элемент. Укажите его и дайте краткое пояснение:

П.Г. Каховский, П.И. Пестель, К.Ф. Рылеев, С.П. Трубецкой, С.И. Муравьёв-Апостол

<u> Surveyuti - C. U. Mursbbils - Anocmal</u> B description could abuscessive Mynabsel - cononounce ommuner energan u Bbederma conferment

В этом логическом ряду нарушена хронология. Восстановите ее в  $3.$ правильном порядке.

Ампир, барокко, модерн, классицизм

心想必要有的之后的话和说明

Sapokko, Kudchilluzu, aurru

#### Задание 6. Внимательно прочитайте отрывок и выполните задания:

«Крестьянам разрешается переходить из волости в волость и из села в село раз в году: за неделю до и неделю после осеннего Юрьева дня. За дворы пожилое платить: в полевой местности за двор рубль и два алтына, в лесной местности, за десять верст до строевого леса, за двор полтина и два алтына. Владельцу земли за уход платить: за год стоимость четверти двора, за два года - полдвора, за три года - три четверти, за четыре года стоимость двора - рубль и два алтына. Пожилое взимать с ворот, а за отъезд брать со двора по два алтына; кроме этого, никаких пошлин не брать».

### 1) Назовите документ, из которого взят этот отрывок. В каком году он появился? Кто правил тогда в России?

2) Какой исторический процесс отражен в нормах, сформулированных в данном отрывке? Как они повлияли на дальнейшую историю России?

3) В каких ещё исторических документах содержится правовое оформление этого процесса (приведите не менее 3 примеров с указанием дат их появления)?

1497 20gd. The Burness - Uban III Kneamt 24.  $2016$ TOMALINDHIM. normemetting unbersic $mnn$ Hayduard Khenomition whater & Pommitime  $801112$  $unbold$ BuorildamBuis I AU/Munic with many  $\overline{2}$  $\sim$  $\cap$ Prices ceroission. omenic  $66000440$  $\overline{11}$ depsingl ebnoneurruse  $X - HdH$ om notegobolse  $XXB.$ rouse remase " 1581 2 "Ikas 3  $\Omega$ rsc remaxe" 1597 e. "Ira  $\frac{1}{2}$ 16492. GOODH OR L  $011160n$ 

Задание 7. Рассмотрите изображения и выполните задания.

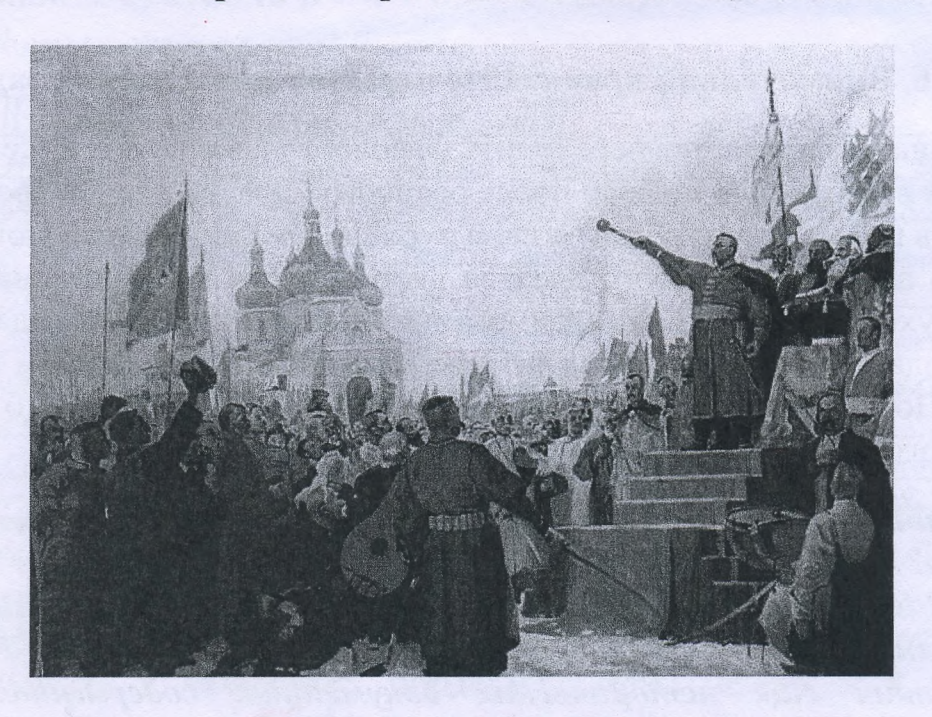

**NAMES AND DESCRIPTIONS AND DESCRIPTIONS OF PERSONS ASSESSED.** 

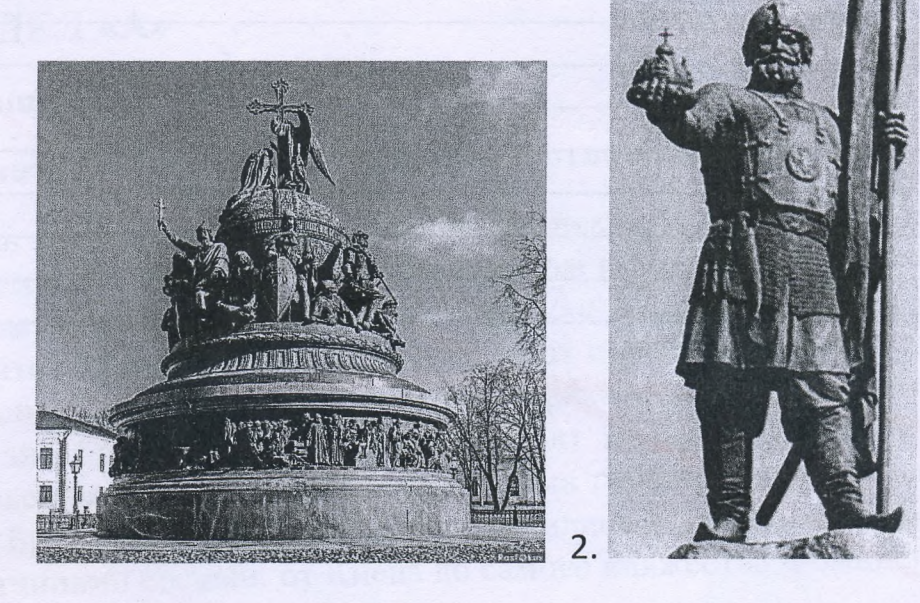

1.

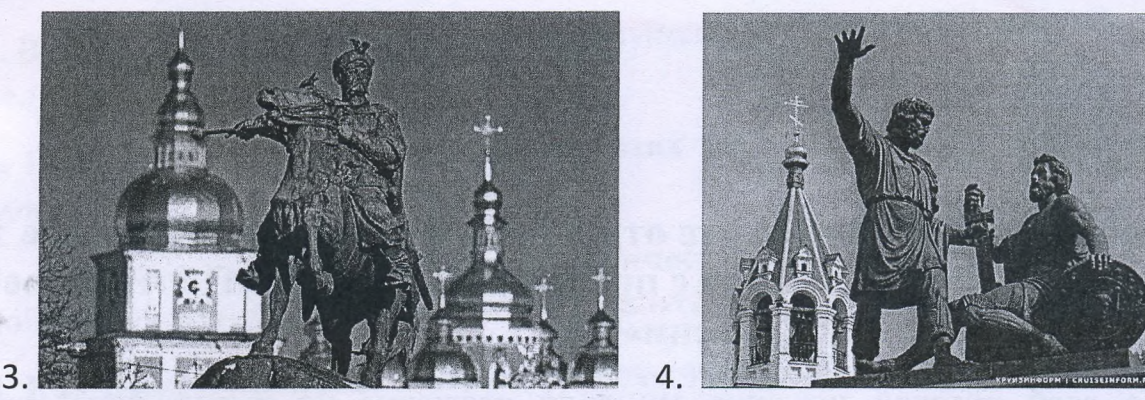

- 1. Отметьте номер памятника, связанного с сюжетом картины.
- 2. Каким событиям посвящены оба художественные ЭТИ произведения?
- 3. Назовите не менее 3-х русских художников XIX нач. XX-го вв., отразивших в своём творчестве события истории России.

 $1<sub>a</sub>$ Hochadd, whome bont zuenno co cme Tenegrant Bridge hang  $16540...$ Pe  $umair$  $4-1667$  22., pouro 10xelter10 le RAIAO  $16$  $nc$ Mendeaves 1c Porcus B · Borgan Xwenthuman ornimails Unlace Peneett, Bacululul Cunturest Burnop Racreus 3. ULOUR Fullionill

Tucmobire

 $Pa3Ae1"5"$ 

Pars Tournabason Sumbor B Omercanbension unopeur mongotio réperiesemme. Unemno ond so invoion Chocoscinesbaud Inobelucesuno rheamusica Parauu that imposoi arene u socosidentito é la maio bamkusc ebnonement gepsides.

conoum tearding & moro, uno nopasseuse pycciare boûter nog Hanbou & posible 1700 roga nogmanneylynobartirse kagnol u cosconbention boesition réponseunbruconnu. Dud smoro & 1702 2004 ryngdu Demoyobbur Somme repegant epyntiste révoluentretifible many poarmy pour ma Induce. Makone mobodimais pourmité armubilin pargaru vous gapopolsone ysomornous repegnpuanités B ryky "odurna mogen" a gansseitudul quirairapsonnien. Mak za konomkuu cpok Pocoux hautocrnoto npekpamund uningern mortoparparters opymus u K 1702 royy unina direction, sigbre spebocologousure ymerity ribet nog Hapbou.

K 11708 dogy mberzokute kopart Kápu XII, pazapount boursa Péril Machaumon, pensuit zaumil 8 mour Poccur repes Manopoccurs, pacculinisability Md nouvely remunded Makense. Ted Themp recycles pal makou rog cosomune : octubes 1708 200/a Sumber y gepebleur decreoir pycanie brain zoulemiall trout urbegarden osog, man dalman undub opara kpynta Jam nobuduma. Baction 1709 roya moyourn tel Houmable u expysionne és la bajore e hopogot nogotutt aputuk hog kouldugobdruteut A. D. Monte kold komontal ygalod award body tournable, magazin Ferronderbude charlesure mouzoland 27 mon 1709 roja TTEMP I uvuro nucumembobout red verme dumbor il soogifikebible photolice bours cloud reponsibilit le **Omboron.** Wheder noneaux zudrunmartitie nomeni yournouver a portrouver, invosticmes renepanos et Souverob megación apulun somo ezamo e nuen. Korre XII nouveau pottesure 8 nous 2 buenne c Mazenou Sesvair & Ocurateckyts Munepitto. Sumba

Подписывать лист-вкладыш запрещается! Писать на полях листа-вкладыша запрещается!

## ЛИСТ-ВКЛАДЫШ

 $24 - 40 - 34 - 93$ 

12

nog Tournabou de and cooper achusesion may up pyrakons opysieux, ppour bega rearmoduscus gregoris mensus nomournal africanymissé aux mécinaires, rimo imbro musulizado deservaria celepron BOUNDE Ma Bolzognburg que Poccum y au Burnour.<br>1 Tournabekaie nosega lo bre suec boccumpura.<br>1 n nogonalem boccumpum utionis bugnar sopmusion et roquité, comunicamen sygossecon bassine genhiement. Max, ogniver un mansonel urbecontions M. B. Mulotocoba "Burnba hog Traimabou". Brycan unepamyre beweathered mons begevered, nochanger thould emblory adjournment moderation to modby trazon barnona notura A.C. Tymercura "Tacharde".

Modbodit uma, ussions agendnu bolbog, Ums Mouriaborgé chassieruse mueem orpanise dépochiercroe n ostigemeposse ztrareture. Indroguer us becurations municipal regneemed, mountemente optulomu pyrakusk cargam, komspaa bo muorau Aredonpegeulua gaustinuel parbumue omerlamber Hotel in boening womonen.

Unles nousvous wie M  $umoto6$  $\lambda$ Подписывать лист-вкладыш запрещается! Писать на полях листа-вкладыша запрещается!